## *Revista Española de*  **REICIS Innovación, Calidad e Ingeniería del Software**

Volumen 7, No. 2, octubre, 2011

**Web de la editorial: www.ati.es Web de la revista: www.ati.es/reicis E-mail: calidadsoft@ati.es ISSN: 1885-4486** 

Copyright © ATI, 2011

Ninguna parte de esta publicación puede ser reproducida, almacenada, o transmitida por ningún medio (incluyendo medios electrónicos, mecánicos, fotocopias, grabaciones o cualquier otra) para su uso o difusión públicos sin permiso previo escrito de la editorial. Uso privado autorizado sin restricciones.

Publicado por la Asociación de Técnicos de Informática (ATI), Via Laietana, 46, 08003 Barcelona.

Secretaría de dirección: ATI Madrid, C/Padilla 66, 3º dcha., 28006 Madrid

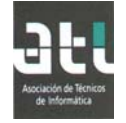

### **Revista Española de Innovación, Calidad e Ingeniería del Software (REICIS)**

#### **Editor**

**Dr. D. Luís Fernández Sanz (director)**  Departamento de Ciencias de la Computación, Universidad de Alcalá

#### **Miembros del Consejo Científico**

**Dr. Dña. Idoia Alarcón**  Depto. de Informática Universidad Autónoma de Madrid

**Dra. Tanja Vos**  Depto. de Sist. Informáticos y Computación Universidad Politécnica de Valencia

**Dr. D. Alvaro Rocha**  Universidade Fernando Pessoa Porto

**Dra. Dña. María Moreno**  Depto. de Informática Universidad de Salamanca

**D. Guillermo Montoya**  DEISER S.L. Madrid

**Dra. Dña. Antonia Mas**  Depto. de Informática Universitat de les Illes Balears

**Dra. Raquel Lacuesta** Depto. de Informática e Ing. de Sistemas Universidad de Zaragoza

**Dr. Dña. Aylin Febles**  CALISOFT Universidad de Ciencias Informáticas (Cuba) **Dr. D. José Antonio Calvo-Manzano**  Depto. de Leng y Sist. Inf. e Ing.Software Universidad Politécnica de Madrid

**Dña. Mª del Pilar Romay**  CEU Madrid

**Dr. D. Oscar Pastor**  Depto. de Sist. Informáticos y Computación Universidad Politécnica de Valencia

**Dra. D. Javier Aroba**  Depto de Ing. El. de Sist. Inf. y Automática Universidad de Huelva

**Dr. D. Pablo Javier Tuya**  Depto. de Informática Universidad de Oviedo

**D. Jacques Lecomte**  Meta 4, S.A. Francia

**Dra. María José Escalona** Depto. de Lenguajes y Sist. Informáticos Universidad de Sevilla

## **Contenidos**

# REICIS

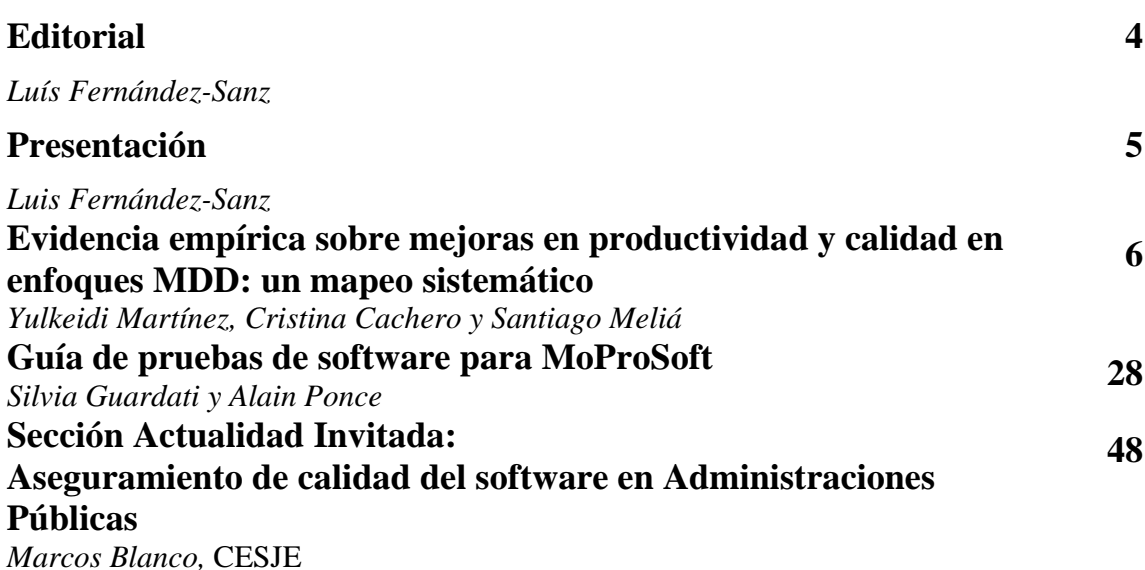

## **Guía de pruebas de software para MoProSoft**

Silvia Guardati, Alain Ponce

Departamento Académico de Computación, Maestría en Tecnologías de Información y Administración Instituto Tecnológico Autónomo de México guardati@itam.mx, alain@tecnoimplanta.com

#### **Resumen**

Existen varios modelos de procesos de software reconocidos y utilizados por la industria del software. En general, los mismos ofrecen el marco para que las empresas dedicadas al desarrollo de software puedan definir procesos propios para regir sus actividades. Es decir, especifican qué hacer. Sin embargo, estos modelos no dicen cómo hacerlo. En cuanto a las pruebas, si bien está demostrado que son fundamentales para asegurar la calidad del software, en las PYMES no siempre se les da la atención necesaria. En este trabajo se presenta una Guía de Pruebas de Software (GPS) para MoProSoft que complementa al modelo, brindando a las PYMES la información y las herramientas útiles para llevar a cabo las pruebas.

**Palabras clave:** modelos de procesos de software, MoProSoft, pruebas, PYME.

## **Software testing guide for MoProSoft**

#### **Abstract**

There are several software process models recognized and used by the software industry. All these models offer a set of valuable processes which allow companies to standardize their activities and guarantee software products of greater quality. Nevertheless, it is worth noting that the process models indicate the *know-what*, rather than the *know-how*. In relation to software testing, companies -specially Small and Medium Enterprises (SMEs)-, do not spend the time and effort required to guarantee the quality of the products throughout their entire lifecycle. In this paper, we present a Software Testing Guide to MoProSoft that complements this model, providing information and useful elements for carrying out testing duties in all categories identified by MoProSoft.

**Key words:** Software Process Models, MoProSoft, Testing, SME.

*Guardati, S. y Ponce, A. "Guía de pruebas de software para MoProSoft", REICIS, vol. 7, no.2, 2011, pp. 28-49. Recibido: 15-6-2010; revisado:25-8-2010; aceptado: 18-9-2011.*

#### **1. Antecedentes**

Existen varios modelos de procesos de software reconocidos y utilizados por la industria del software. Estos modelos ofrecen un marco de procesos que permite a las empresas definir procesos propios para regir sus actividades y, de esta manera, lograr mayor eficiencia. Entre los modelos más conocidos se puede mencionar *Capability Maturity Model Integrated* (CMMI) [1] y los estándares ISO/IEC 12207 [2] e ISO/IEC 15504 [3]. En Latinoamérica, sobresalen Modelo de Procesos para la Industria de Software (MoProSoft) [4] y *Melhoria de Processo do Software Brasileiro* (MPS.Br)<sup>1</sup>. Los modelos MoProSoft y MPS.Br están orientados a las PYMES. En el caso de Brasil, las PYMES representan el 70% [5] del total de sus empresas, mientras que en México<sup>2</sup> casi el 90%. Es importante destacar que MoProSoft, además de convertirse en norma mexicana (NMX-I-059/04-  $NYCE-2005$ <sup>3</sup>, fue tomado como uno de los documentos de trabajo para la elaboración de la norma internacional *Lifecycle Profiles For Very Small Entities* - ISO/IEC 29110, a cargo del ISO/IEC JTC1/SC7 *Working Group* 24 [6].

Todos estos modelos ofrecen un conjunto de procesos valiosos para que las empresas puedan estandarizar sus actividades y asegurar, por medio del seguimiento de los mismos, productos de software de mayor calidad. Sin embargo, los modelos de procesos especifican el *know-what*, pero no el *know-how*. En organizaciones grandes, esta característica no afecta ya que las mismas cuentan con áreas responsables de la definición de procesos y, en general, hacen uso de metodologías, estándares, tecnologías, etc. Es decir, los modelos les ofrecen la referencia para ordenar e institucionalizar muchos de los elementos que aplican en sus actividades cotidianas. En el caso de las PYMES la situación es distinta [7]. Aproximadamente el 75% de las empresas de software, a nivel mundial, tienen menos de 25 empleados [8] y, por lo tanto, cada empleado desempeña varios roles dentro de un proyecto y el ritmo de las actividades está dirigido por los compromisos y no tanto por los procesos a seguir. Por esta misma razón, es costoso para una organización de este tipo disponer de personal que se dedique a la definición de los procesos y de todos los elementos requeridos por los mismos. En el caso particular de México, la sexta estrategia del Programa de Desarrollo de la Industria del Software (PROSOFT) está dedicada a

-

ISSN: 1885-4486 © ATI, 2011 29

<sup>1</sup> http://es.scribd.com/doc/65438748/MPS-BR-Guia-Geral-V1-2

 $^{2}$  http://www.economia.gob.mx

<sup>3</sup> http://www.nyce.org.mx/

mejorar la capacidad de procesos de las empresas del sector de servicios de las tecnologías de información (TI). MoProSoft es un resultado de esta iniciativa.

 Respecto a las pruebas, las empresas (muchas veces por cuestiones de tiempo y presupuesto) no las llevan a cabo con el rigor esperado. En ciertos casos, aplican las pruebas sólo en la fase de implementación y sin enfocarse en las estrategias de la propia empresa. Las consecuencias son costosas para la organización: tiempo extra de programación, pérdida de confianza del cliente, incremento del tiempo total de desarrollo, entre otras. En un mercado tan competitivo como el de las PYMES, estas consecuencias pueden ocasionar el fracaso. En [7] se menciona que las empresas pequeñas requieren de más apoyo para la adopción de estándares, solicitando concretamente guías con ejemplos y plantillas.

Considerando lo expresado más arriba, la Guía de Pruebas de Software (GPS) complementa el modelo MoProSoft, ofreciendo una guía completa para el desarrollo de las actividades de pruebas en las tres categorías del modelo. GPS es el resultado de la aplicación de pruebas de software y de años de experiencia en la industria del software en México. La guía se elaboró con base en la experiencia obtenida en una empresa del sector servicios de tecnologías de información, de más de 2000 empleados, en la cual se realizan pruebas en cada etapa del desarrollo de productos de software. Posteriormente se aplicó con buenos resultados en dos PYMES con menos de 10 empleados, ambas del sector servicios de TI.

#### **2. Modelo MoProSoft**

Definido como "Modelo de Procesos para la Industria de Software (MoProSoft) en México que fomente la estandarización de su operación a través de la incorporación de las mejores prácticas en gestión e ingeniería de software. La adopción del modelo permitirá elevar la capacidad de las organizaciones para ofrecer servicios con calidad y alcanzar niveles internacionales de competitividad" [4].

Para cumplir con su objetivo, MoProSoft está organizado en tres categorías. Éstas cubren todas las áreas críticas de una organización dedicada al desarrollo de software: Alta Dirección, Gerencia y Operación. En la figura 1 se presenta un esquema con cada una de las categorías de procesos, así como de los procesos que las integran. Para cada uno de estos el modelo señala nombre, categoría, propósito, actividades, objetivos, indicadores de objetivos, roles, entradas, salidas, productos internos, prácticas, referencias bibliográficas, subprocesos (si hubiera) y procesos relacionados [9].

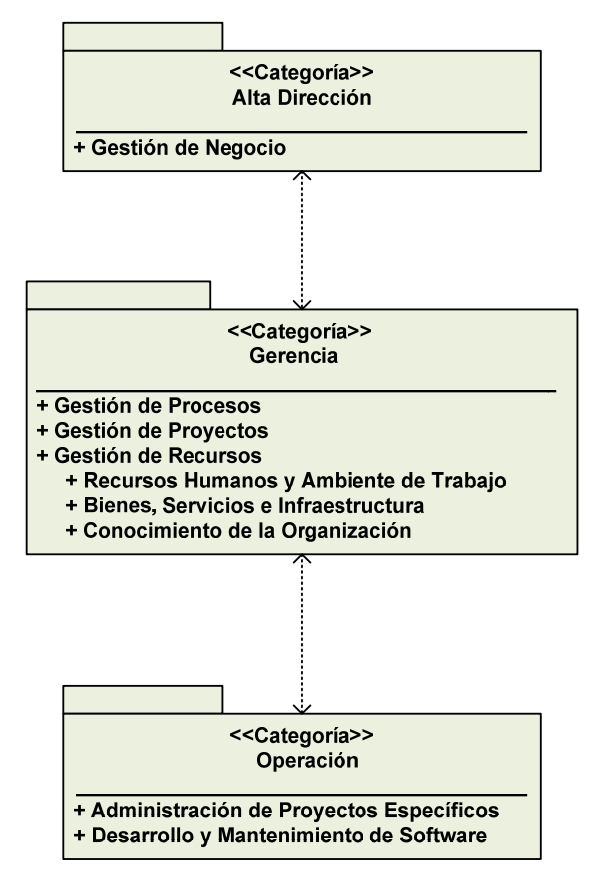

Figura 1. Categorías de Procesos de MoProSoft [4]

- Categoría Alta Dirección. Se enfoca a las prácticas relacionadas con la gestión del negocio. También proporciona los lineamientos a los procesos de la categoría Gerencia y recibe la retroalimentación requerida a partir de la información generada por estos.
- Categoría Gerencia. Se enfoca a las prácticas relacionadas con la gestión de procesos, proyectos y recursos de acuerdo a los lineamientos establecidos por la categoría Alta Dirección. Además, proporciona los elementos necesarios a los procesos de la categoría Operación, recibe y evalúa la información generada por estos y comunica los resultados a la categoría Alta Dirección.

• Categoría Operación. Se enfoca a las prácticas de los proyectos de desarrollo y mantenimiento de software. Lleva a cabo las actividades según los elementos dados por Gerencia y comunica a ésta sus resultados.

MoProSoft está dirigido a las empresas pequeñas y medianas dedicadas al desarrollo y/o mantenimiento de software. Provee un conjunto de procesos, los cuales pueden ser adoptados, ajustándolos a las características propias de cada organización. El modelo es fácil de entender y de aplicar y su implementación no es costosa. Sin embargo, requiere que quien lo implemente defina el cómo, lo cual implica un esfuerzo considerable, sobre todo en las organizaciones que no disponen de empleados dedicados a tal fin. GPS es una guía que complementa al modelo, proporcionando elementos útiles (dicen cómo) en el área de pruebas.

#### **3. Guía de Pruebas de Software para MoProSoft**

La Guía de Pruebas de Software (GPS) está estructurada de acuerdo a las categorías de MoProSoft y cubre las actividades cuyos resultados pueden mejorarse por medio de las pruebas. Es decir, se eligieron aquellas en las cuales las pruebas pueden intervenir para asegurar la calidad del producto generado, siguiendo el modelo.

Si bien las pruebas se usan para demostrar que el producto de software hace lo que se supone debe hacer y no hace nada que no esté previsto [10], es importante su consideración en todos los niveles de la organización. Es decir, para que las mismas puedan aplicarse con éxito durante el ciclo de desarrollo, deben ser contempladas inicialmente como estratégicas por parte de directivos y responsables de la gestión de los proyectos. Es por ello, que las pruebas deben formar parte de cualquier actividad desarrollada en una organización ya que son el medio para asegurar la calidad.

En algunos casos, las actividades de pruebas de la guía se identifican con el mismo nombre que las actividades de MoProSoft que están complementando. En otros, GPS propone sus propias actividades. A continuación se describe la aportación de GPS en cada una de las categorías del modelo. Por cuestiones de espacio, sólo en algunas actividades se incluyen ejemplos. Una versión completa de GPS puede encontrarse en [11].

#### **3.1. Categoría Alta Dirección**

Las pruebas son clave para garantizar la calidad de cualquier proyecto de software, por lo que la Alta Dirección debe conocer y estar comprometida con la aplicación de las mismas desde la perspectiva del negocio. El proceso de esta categoría, *Gestión de Negocio*, contempla tres actividades de las cuales la guía cubre las dos que considera apropiadas para incluir pruebas. En la tabla 1, primera columna, se listan las actividades (Ai) de MoProSoft que cuentan con una actividad de prueba definida por GPS, segunda columna.

| <b>Actividades MoProSoft</b><br>Proceso Gestión de Negocio | <b>Actividades GPS</b>                                |  |  |
|------------------------------------------------------------|-------------------------------------------------------|--|--|
| A1. Planificación estratégica                              | 1. Entender la situación actual                       |  |  |
|                                                            | 2. Desarrollar o actualizar objetivos y estrategias   |  |  |
|                                                            | 3. Verificar el Plan Estratégico                      |  |  |
| A3. Valoración y mejora continua                           | Análisis de la información y evaluación del desempeño |  |  |

Tabla 1. Proceso Gestión de Negocio - Actividades de MoProSoft cubiertas por GPS

#### **3.1.1. Actividad MoProSoft: Planificación Estratégica (A1)**

GPS complementa esta actividad con otras tres (ver tabla 1) que permiten incluir las pruebas durante la ejecución de la misma. A continuación se describen brevemente cada una de ellas.

Con la actividad "entender la situación actual" la guía ayuda a determinar la calidad de los productos que se están entregando, las posibles áreas de mejora, así como aquellas fortalezas que se deben mantener.

La actividad "desarrollar o actualizar objetivos y estrategias" se lleva a cabo una vez concluido el análisis de la situación actual. Se deben establecer objetivos para el área de pruebas así como las estrategias para lograrlos. GPS describe cómo realizar esta actividad y presenta algunos ejemplos útiles.

Por último, en "verificar el Plan Estratégico", GPS propone pruebas estáticas sobre la documentación del Plan Estratégico para asegurar un material completo y correcto.

#### **3.1.2. Actividad MoProSoft: Valoración y Mejora Continua (A3)**

Para realizar un "análisis de la información y evaluación del desempeño", GPS sugiere la recolección de indicadores en todos los proyectos y da una lista de los que resultan de mayor interés. El registro de indicadores se retoma en la categoría Operación.

#### **3.2. Categoría Gerencia**

En esta categoría la guía define las actividades de pruebas que deben considerarse dentro de los procesos *Gestión de Procesos* y *Gestión de Recursos*. En las tablas 2 y 3 se presenta la relación entre actividades de los procesos mencionados y los elementos aportados por GPS a cada uno de ellos, respectivamente.

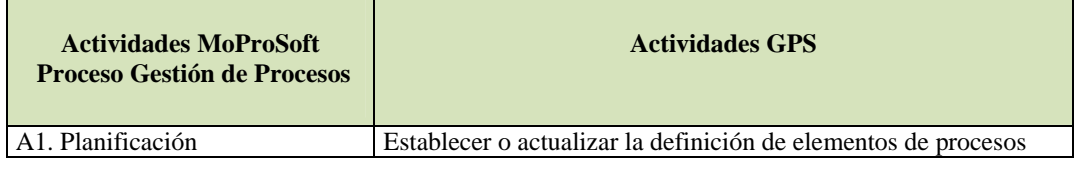

Tabla 2. Proceso Gestión de Procesos - Actividades de MoProSoft cubiertas por GPS

#### **3.2.1. Actividad MoProSoft: Planificación (A1)**

GPS propone "establecer o actualizar la definición de elementos de procesos", que consiste en definir una librería de procesos enfocados a las pruebas, así como su nomenclatura.

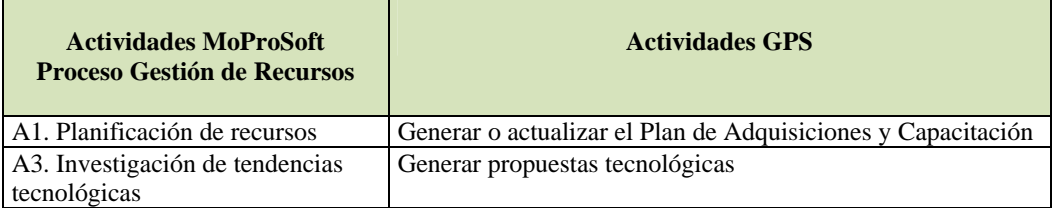

Tabla 3. Proceso Gestión de Recursos - Actividades de MoProSoft cubiertas por GPS

#### **3.2.2. Actividad MoProSoft: Planificación de Recursos (A1)**

GPS indica "generar o actualizar el Plan de Adquisiciones y Capacitación". Para las adquisiciones plantea algunas recomendaciones, así como una lista de insumos a tener en cuenta para la realización de las pruebas. Con respecto a la capacitación, GPS señala la necesidad de definir un plan de capacitación en el área de pruebas para que los involucrados adquieran el conocimiento requerido de acuerdo a los objetivos y estrategia de la empresa. GPS es en sí misma un medio para lograr esta capacitación. La misma puede complementarse con cursos sobre herramientas comerciales para la administración y ejecución automática de pruebas.

#### **3.2.3. Actividad MoProSoft: Investigación de Tendencias Tecnológicas (A3)**

GPS, por medio de la actividad "generar propuestas tecnológicas", menciona y explica las tecnologías ligadas a las pruebas, así como la importancia de buscar un equilibrio entre costo/beneficio en cada una de ellas.

ISSN: 1885-4486 © ATI, 2011 34

#### **3.3. Categoría Operación**

Las pruebas buscan asegurar, durante cada una de las fases de desarrollo, que el producto generado sea de alta calidad. También promueve el registro y control de indicadores de los proyectos. Los datos obtenidos serán de gran utilidad para la gerencia y para directivos para tomar decisiones correctamente informadas. En la categoría se encuentran los procesos Administración de Proyectos Específicos y Desarrollo y Mantenimiento de Software, por lo que ofrece un amplio espectro de aplicación de las pruebas.

El proceso de Administración de Proyectos Específicos incluye cuatro actividades y GPS aporta en dos de ellas. En la tabla 4 se muestra la relación entre actividades MoProSoft y GPS: en 3.3.1 y 3.3.2 se describen las correspondientes aportaciones de GPS.

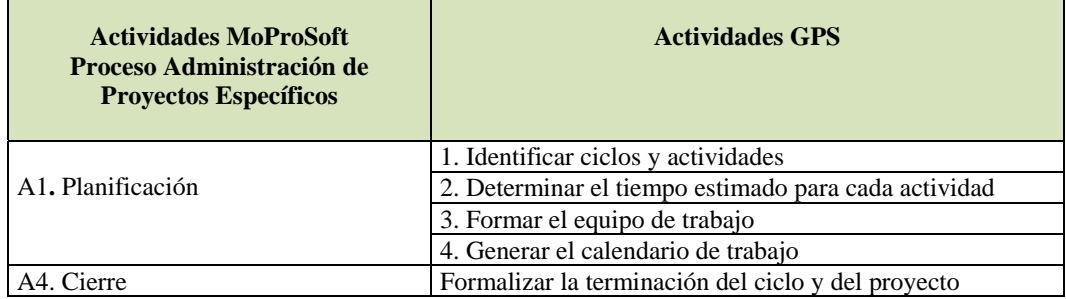

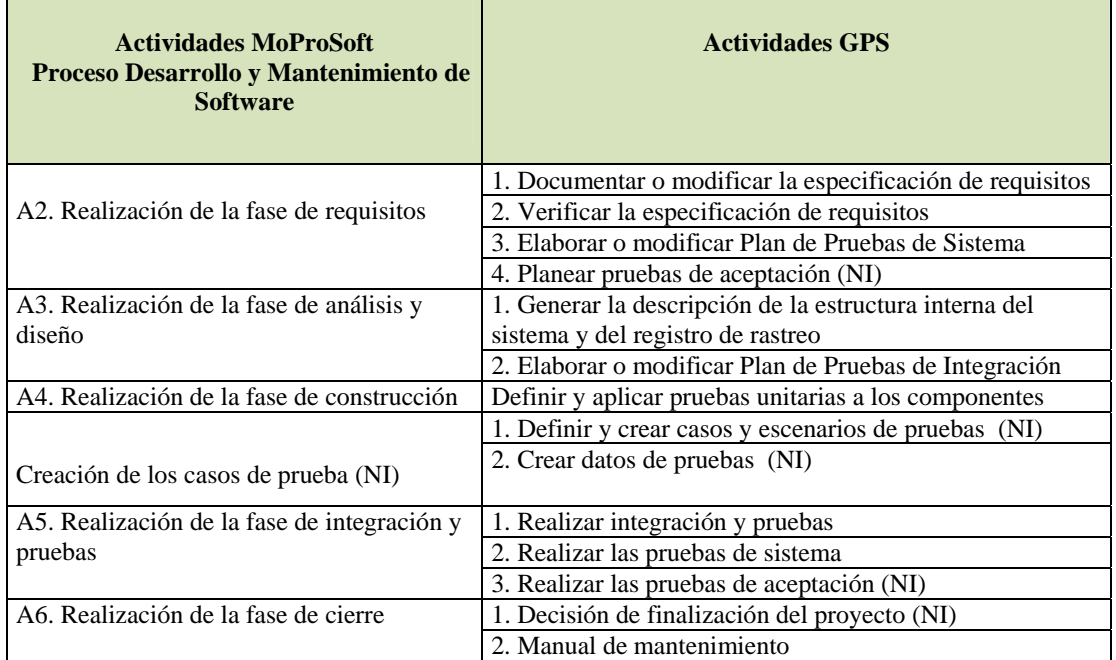

Tabla 4. Proceso Administración de Proyectos Específicos - Actividades de MoProSoft cubiertas por GPS

Tabla 5. Proceso Desarrollo y Mantenimiento de Software - Actividades de MoProSoft cubiertas por GPS y actividades adicionales

El proceso Desarrollo y Mantenimiento de Software se compone por uno o varios ciclos de desarrollo. A su vez, cada ciclo se divide en fases: Inicio, Requerimientos, Análisis y Diseño, Construcción, Integración y Pruebas, y Cierre. GPS aporta en cinco de ellas. En la tabla 5 se presenta la relación entre actividades MoProSoft y GPS. Algunas actividades se acompañan con NI para indicar que la misma es propuesta por GPS y no está incluida en MoProSoft. En las secciones 3.3.3 a 3.3.8 se describen las aportaciones de GPS.

#### **3.3.1 Actividad MoProSoft: Planificación (A1)**

GPS complementa esta actividad con otras cuatro (ver tabla 4) que permiten incluir las pruebas durante la ejecución de la misma. A continuación se describen brevemente cada una de ellas.

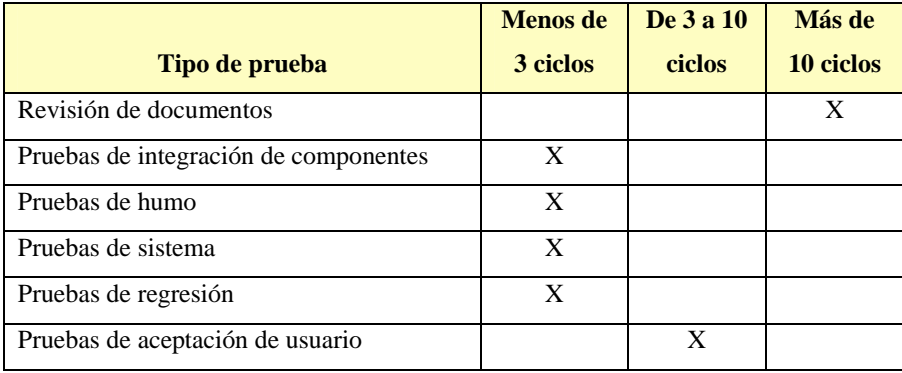

Tabla 6. Cantidad de ciclos de pruebas según el tipo de prueba

El número de ciclos se define de acuerdo a los objetivos de la organización y a las actividades de pruebas que se harán en el proyecto. Por medio de la actividad "identificar ciclos y actividades" GPS propone, a partir de la experiencia, una escala de ciclos de prueba según los tipos de pruebas que se aplicarán (ver tabla 6). En cuanto a las actividades, la guía presenta y explica las principales orientadas a asegurar la calidad del producto de software. Asimismo, distingue entre actividades que deben aplicarse en todos los proyectos (se mencionan creación y revisión de documentos de pruebas, pruebas de integración de componentes, criterios de aceptación y detención, entre otras) y aquellas que sólo se aplican en casos especiales (se mencionan ejecutar pruebas con los usuarios finales en proyectos de gobierno, realizar pruebas de conectividad con dispositivos o sistemas externos, realizar pruebas de estrés, entre otras).

 El tiempo para cada actividad depende de la experiencia de la empresa, del tamaño del proyecto y de los requisitos específicos de éste. A través de la actividad "determinar el tiempo estimado para cada actividad" GPS plantea la necesidad de que cada organización registre los tiempos de pruebas de todos sus proyectos, de tal manera que forme una base consistente de información que le permita hacer buenas estimaciones en proyectos futuros.

 El equipo de trabajo está formado por una o más personas, pudiendo incluir personal externo. En general, las PYMES no cuentan con personal dedicado exclusivamente a las pruebas, sino que los roles se distribuyen entre los miembros del equipo. En la actividad "formar el equipo de trabajo" GPS completa la lista de roles señalados por MoProSoft, indicando para cada uno de ellos las capacidades requeridas así como las funciones que desempeña dentro del equipo de pruebas, destacando la importancia del trabajo cooperativo [12].

 Una vez identificadas las actividades, estimados los tiempos y formado el grupo de trabajo, se procede a "generar el calendario de trabajo" que incluye fecha de inicio y de terminación de cada actividad, así como la secuencia y la dependencia entre ellas. GPS ofrece varios elementos que apoyan esta actividad. Uno de ellos es una escala de tiempo requerido para la corrección de defectos (actividad que no depende de los encargados de las pruebas) que puede tomarse como base hasta tanto se disponga de datos propios (ver tabla 7). También, destaca aspectos del negocio a tener en cuenta, como la rotación de personal y las ventas en tiempos cortos. Por último, guía sobre los aspectos relacionados a las pruebas que deben considerarse en el calendario global del proyecto.

| Dificultad de la | Importancia del defecto encontrado |          |         |                |  |  |
|------------------|------------------------------------|----------|---------|----------------|--|--|
| actividad        | <b>Media</b><br>Baja               |          | Alta    | <b>Crítica</b> |  |  |
| Fácil            | 12 horas                           | 4 horas  | 2 horas | 1 hora         |  |  |
| Media            | 24 horas                           | 10 horas | 4 horas | 2 horas        |  |  |
| <b>Difícil</b>   | 36 horas                           | 16 horas | 8 horas | 6 horas        |  |  |

Tabla 7. Acuerdo de servicio para resolución de defectos

#### **3.3.2 Actividad MoProSoft: Cierre (A4)**

GPS indica "formalizar la terminación del ciclo y del proyecto" estableciendo criterios para aprobar el cierre de ambos. Se recomiendan criterios como porcentaje de requisitos implementados exitosamente o porcentajes de requisitos alcanzados por ciclo.

#### **3.3.3 Actividad MoProSoft: Realización de la fase de Requisitos (A2)**

GPS complementa esta actividad con otras cuatro (ver tabla 5) que permiten incluir las pruebas durante su ejecución. A continuación se describen brevemente cada una de ellas.

 La especificación de requisitos es un documento formal con todas las funcionalidades que debe contar el sistema. Considerando que existen distintas maneras de clasificar los requisitos, en la actividad "documentar o modificar la especificación de requisitos" GPS propone como llevar a cabo esta tarea. Además, recomienda que tanto los desarrolladores como el equipo de pruebas sigan la misma tipificación.

 La actividad "verificar la especificación de requisitos" se lleva a cabo sobre el resultado del paso anterior, y consta de dos partes. La primera, identificar todos los requisitos de manera única, sirve para tener una visión completa de los mismos, así como de su severidad y de los datos relevantes a cada uno de ellos. Además, facilita la administración de las actividades de pruebas ejecutadas sobre los mismos, contribuye a asegurar que todos los requisitos tienen asociada alguna prueba (cobertura total) y permite formar una base de requisitos única y administrada para su uso posterior. GPS propone un estándar para llevar a cabo la identificación única de los requisitos. En la figura 2 se presentan los pasos a seguir, según GPS. En la tabla 8 se presenta un ejemplo del estándar de identificación propuesto.

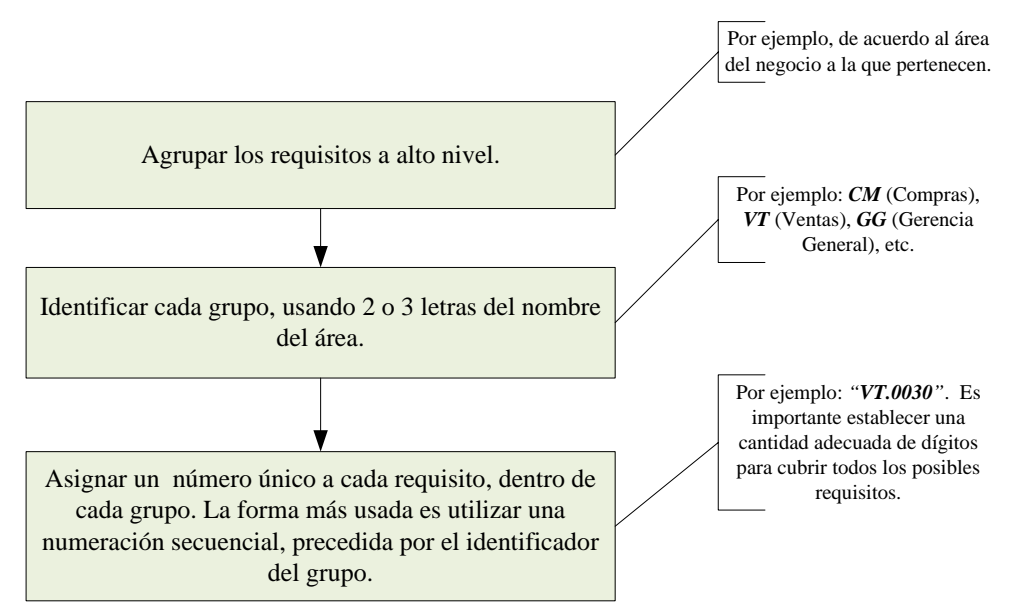

Figura 2. Pasos a seguir para establecer una identificación única de requisitos

La segunda parte de la verificación consiste en revisar los requisitos (pruebas estáticas) para asegurarse que cumplen con lo establecido por la organización y que los mismos están redactados claramente. Para lograr el primer objetivo, GPS presenta elementos a tener en cuenta desde tres perspectivas: la del contenido del documento de requisitos, la de las capacidades (tecnológicas, de recursos, etc.) y la del negocio. Las revisiones se llevan a cabo por miembros de distintos niveles de la organización y pueden realizarse utilizando diversas técnicas. GPS lista y explica las principales. Por último, GPS señala revisar la redacción de los requisitos por medio de técnicas grupales para asegurar que los mismos no contengan elementos incompletos o ambiguos y que todos los términos están claramente definidos.

| Id.            | <b>Área</b> de |               | Id.       |                         |                           |
|----------------|----------------|---------------|-----------|-------------------------|---------------------------|
| <b>Negocio</b> | <b>Negocio</b> | <b>Número</b> | requisito | Descripción requisito   | <b>Comentario</b>         |
| <b>GN</b>      | <b>GENERAL</b> | 0001          | GN.0001   | Usar la imagen de la    | Las pantallas deben       |
|                |                |               |           | empresa en todas las    | contener el logo y los    |
|                |                |               |           | pantallas.              | colores de la empresa.    |
| <b>GN</b>      | <b>GENERAL</b> | 0002          | GN.0002   | debe<br>El<br>sistema   | nombres<br>Los<br>se      |
|                |                |               |           | mostrar una pantalla de | pueden obtener<br>del     |
|                |                |               |           | inicio<br>indicando     | área Legal, del archivo   |
|                |                |               |           | fecha<br>de<br>versión, | "Nombre y Marcas          |
|                |                |               |           | creación y nombres      | Legales.doc".             |
| <b>GN</b>      | <b>GENERAL</b> | 0003          | GN.0003   | Se deben manejar 3      | Nivel 1:                  |
|                |                |               |           | niveles de usuarios     | Administrador             |
|                |                |               |           |                         | Nivel $2:$ Ventas $\dots$ |
|                |                |               |           |                         | Nivel 3: Compras          |
| <b>GN</b>      | <b>GENERAL</b> | 0004          | GN.0004   | El sistema debe operar  | El sistema no tiene que   |
|                |                |               |           | con cualquiera de los   | operar sobre              |
|                |                |               |           | sistemas operativos:    |                           |
| <b>VT</b>      | <b>VENTAS</b>  | 001           | VT.001    | Cada<br>venta<br>debe   | El número de factura      |
|                |                |               |           | contener la siguiente   | electrónica debe ser el   |
|                |                |               |           | información:<br>clave   | mismo que el impreso      |
|                |                |               |           | empleado,<br>nombre     | $\ddotsc$                 |
|                |                |               |           | cliente,                |                           |

Tabla 8. Ejemplo de identificadores de requisitos

 En general, las PYMES tienden a plantear las pruebas de sistema como un único periodo de tiempo con fecha de inicio y de fin. Sin embargo, es importante desglosar el plan con el fin de determinar el alcance y la cobertura de las pruebas y, en consecuencia, el grado de confiabilidad de las mismas. Por medio de la **actividad elaborar o modificar Plan de Pruebas de Sistema**, GPS presenta y explica los principales elementos a considerar en el Plan de Pruebas. En el caso (deseable) de que el plan haya sido elaborado

durante la actividad Planificación (A1), sólo se revisará y modificará, si corresponde, atendiendo las recomendaciones dadas.

Cuando el sistema lo justifique será necesario obtener la aceptación explícita del usuario por medio de **planear pruebas de aceptación** de usuario (no incluida en MoProSoft). En el Plan de Pruebas se debe tener en cuenta que en éstas participa el cliente. En la guía se mencionan y explican algunas tareas necesarias para llevarlas a cabo. Por ejemplo, modificar casos de prueba de sistema para aplicarlos en pruebas de aceptación, preparar el ambiente de ejecución para acercarlo al entorno de producción, administrar datos que son afectados en los diferentes escenarios de prueba.

#### **3.3.4 Actividad MoProSoft: Realización de la fase de Análisis y Diseño (A3)**

GPS complementa esta actividad con otras dos (ver tabla 5) que permiten incluir las pruebas durante la ejecución de la misma. A continuación se describen brevemente cada una de ellas.

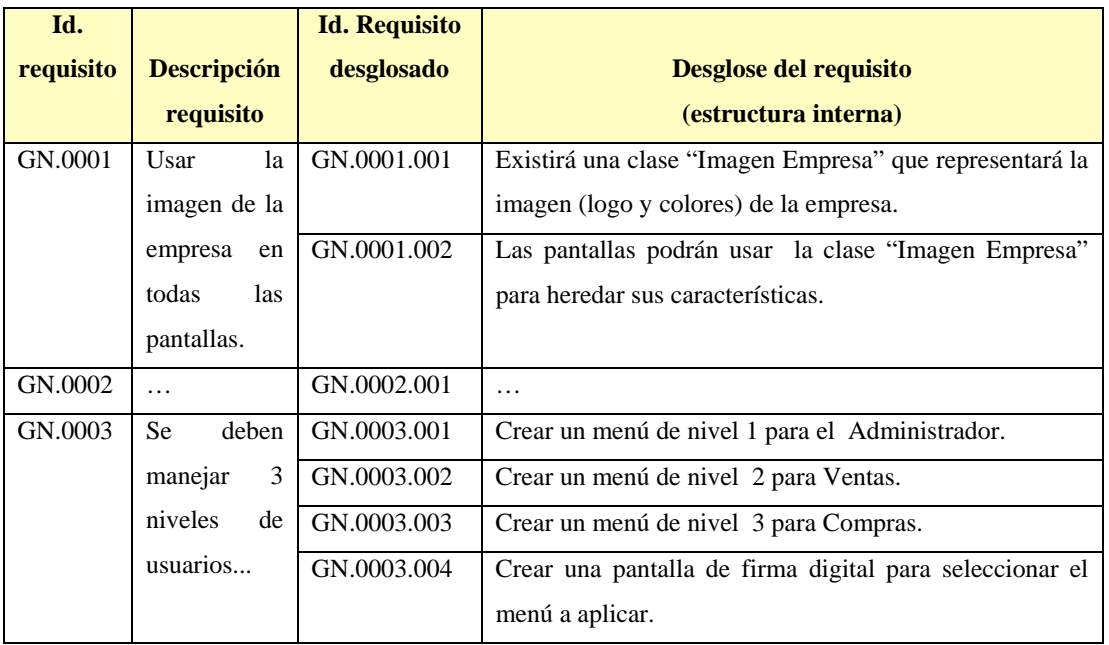

#### Tabla 9. Ejemplo de requisitos desglosados

Para la actividad "generar la descripción de la estructura interna del sistema y del registro de rastreo" GPS señala cómo identificar de manera única los nuevos requisitos obtenidos a partir del desglose de los iniciales y cómo realizar la revisión de esta actividad. En la tabla 9 se presentan los requisitos desglosados correspondientes a los de la tabla 8.

Con esta especificación se puede generar el registro de rastreo, al cual se le agregará, a medida que se avance en el proyecto, los tipos de pruebas a ejecutar, los casos de pruebas y la cobertura de estos. Un ejemplo de una matriz de rastreo se muestra en la tabla 10.

| Matriz de rastreo |                   | v.002                  |        |        | Actualizada: |        |        |
|-------------------|-------------------|------------------------|--------|--------|--------------|--------|--------|
|                   | <b>Requisitos</b> | <b>Casos de Prueba</b> |        |        |              |        |        |
|                   | <b>Sub</b>        |                        |        |        |              |        |        |
| <b>Requisito</b>  | requisito         | Caso 1                 | Caso 2 | Caso 3 | Caso 4       | Caso 5 | Caso 6 |
|                   | GN.0001.001       |                        |        |        |              |        |        |
| GN.0001           | GN.0001.002       |                        |        |        |              |        |        |
| GN.0002           | GN.0002.001       |                        |        |        |              |        |        |
|                   | GN.0003.001       |                        |        |        |              |        |        |
|                   | GN.0003.002       |                        |        |        |              |        |        |
| GN.0003           | GN.0003.003       |                        |        |        |              |        |        |
|                   | GN.0003.004       |                        |        |        |              |        |        |

Tabla 10. Ejemplo de matriz de rastreo

 Con la actividad "elaborar o modificar Plan de Pruebas de Integración" GPS recomienda considerar las pruebas que permitan asegurar la interacción entre los distintos módulos del sistema y con sistemas externos, el adecuado uso de las interfaces externas del sistema y el manejo de errores en todas las transacciones probadas. Para llevar a cabo estas pruebas es necesario realizar un conjunto de actividades que las complementen, como por ejemplo la administración de las versiones de cada pieza de software y la creación de escenarios de prueba. GPS presenta y explica las principales. En el caso (deseable) de que el plan haya sido elaborado durante la actividad Planificación (A1), sólo se revisará y modificará, si corresponde, atendiendo las recomendaciones dadas.

#### **3.3.5 Actividad MoProSoft: Realización de la fase de Construcción (A4)**

GPS indica "definir y aplicar pruebas unitarias a los componentes". El objetivo de las pruebas unitarias es que el desarrollador compruebe el buen funcionamiento del componente. GPS propone la aplicación de dos técnicas para soportar esta actividad: el control de versiones y el registro de las pruebas. La guía provee plantillas y ejemplos que apoyan la aplicación de las mismas.

#### **3.3.6 Actividad MoProSoft: Creación de los casos de prueba (no incluida en MoProSoft)**

Considerando que esta actividad es esencial para poder aplicar cualquier tipo de prueba, GPS ofrece los elementos para ejecutarla.

 Primero se deben "definir y crear casos y escenarios de prueba". Los casos de prueba sirven para documentar la ejecución de las mismas. El diseño de los casos depende del nivel en el cual se apliquen las pruebas: de integración, de sistema o de aceptación. GPS proporciona información para realizar cada una de ellas. También se señalan los datos mínimos que debe contener todo caso de prueba, dependiendo del grado de madurez del área de pruebas de la empresa. Por otra parte, el contenido de los casos de prueba puede variar según la importancia del requisito y condiciones a probar, y del tiempo estimado para desarrollar los casos de prueba. GPS ofrece modelos de diferentes tipos de casos de prueba que pueden ayudar a que cada organización defina los propios ajustándolos a sus necesidades específicas. Un ejemplo de caso de prueba sencillo se presenta en la tabla 11.

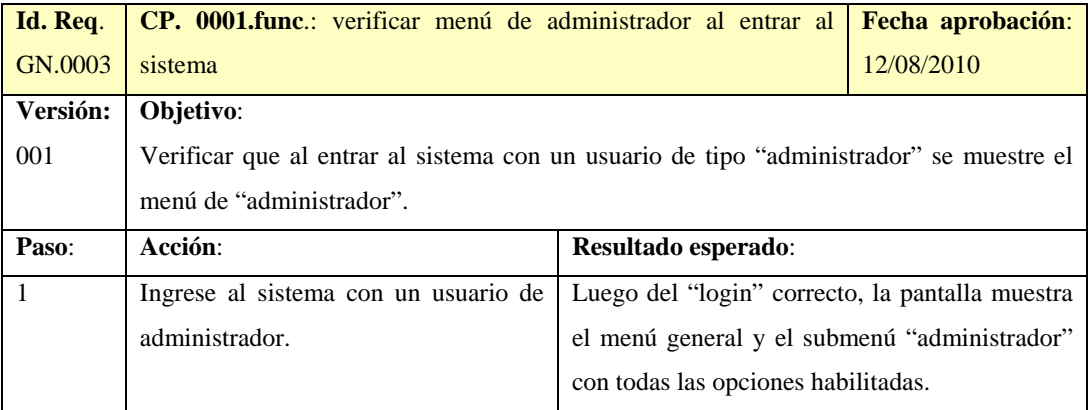

Tabla 11. Ejemplo de Caso de Prueba Simple

Además de los casos de pruebas se necesita la "creación de datos de prueba". La obtención de los datos con los cuales realizar las pruebas es un paso esencial, de ello depende en gran medida el éxito de las mismas. En general, es responsabilidad del experto de negocio obtener/generar los datos de pruebas. Dependiendo del tipo de prueba se elegirán los datos apropiados. Los datos también deben administrarse, y GPS explica cómo hacerlo en cada caso.

#### **3.3.7 Actividad MoProSoft: Realización de la fase de Integración y Pruebas (A5)**

GPS complementa esta actividad con otras tres (ver tabla 5) que permiten incluir las pruebas durante la ejecución de la misma. A continuación se describen brevemente cada una de ellas.

La actividad "realizar integración y pruebas" se divide en etapas. En la primera de ellas (crear el plan de ejecución de las pruebas de integración) se genera un plan que contiene el detalle de las actividades y procedimientos a seguir durante la ejecución de las pruebas. En el plan, los casos de prueba están agrupados en bloques de acuerdo a su objetivo (o funcionalidad) y a su vez ordenados según una secuencia establecida. GPS da lineamientos para formar los bloques de ejecución, así como para generar el plan de pruebas. En la figura 3 se presenta un ejemplo.

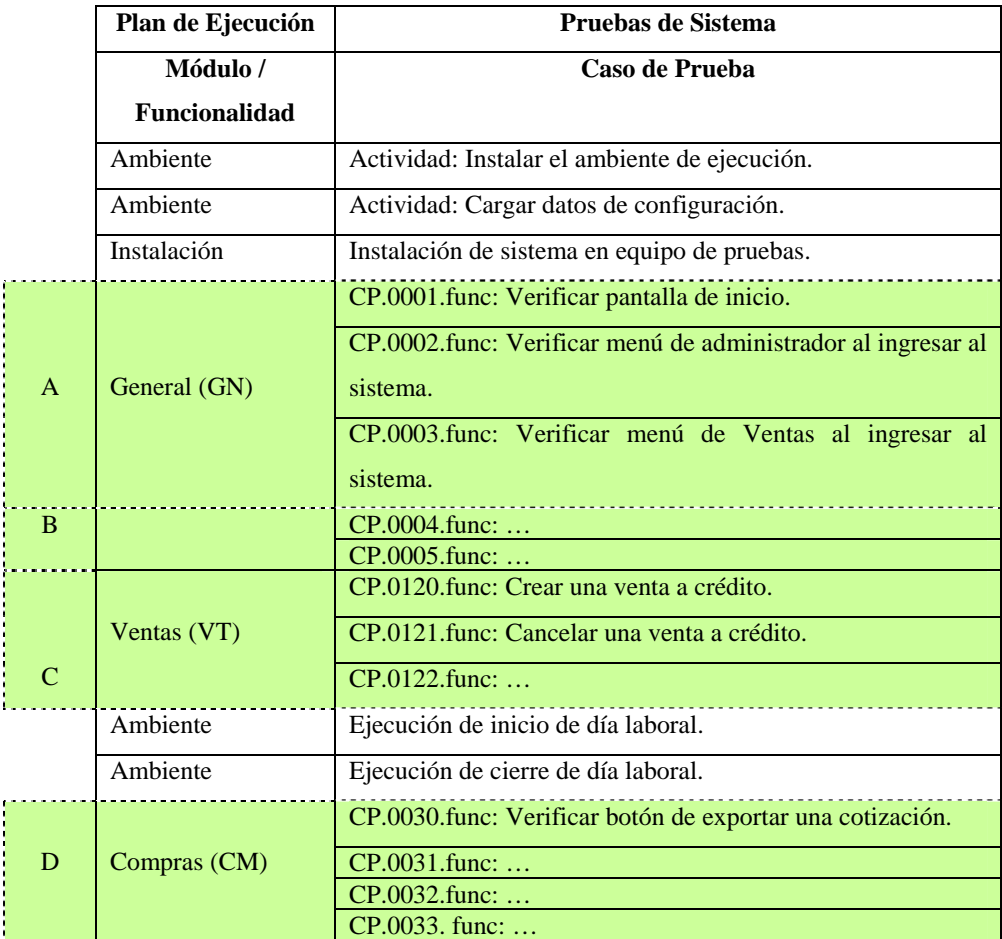

Figura 3. Ejemplo de bloques de ejecución de pruebas

La segunda etapa (ejecutar pruebas de humo) está orientada a comprobar que un cierto módulo o componente trabaja de la manera esperada antes de empezar con la ejecución de los casos de prueba formales del sistema. Por último, realizar pruebas de integración, hace referencia a ejecutar las pruebas de integración a medida que los componentes del sistema se van integrando. Es importante que se registren las evidencias obtenidas, por lo que GPS ofrece una lista de indicadores que deben considerarse así como un modelo de cómo realizar esta tarea. Adicionalmente, GPS propone la elaboración de un reporte en el que se debe incluir el número de veces que se probó cada pieza de software y el tiempo ocupado para la solución de defectos. Los datos que aporta este reporte permiten realizar proyecciones sobre el plazo de entrega y mejorar el manejo de los riesgos del proyecto. También sirve a la gerencia para evaluar la calidad del producto luego de esta fase y, en consecuencia, dar por terminada o no la misma.

 La actividad "realizar las pruebas de sistema" comprende dos tareas: crear el Plan de Ejecución de las Pruebas de Sistema y realizar las pruebas de sistema. En la primera se genera el plan que contiene todas las actividades a ejecutar en esta fase, incluyendo aquellas que son complementarias como la configuración del ambiente. Es importante que en el plan se considere el tiempo requerido para la corrección de los defectos. GPS proporciona un modelo para elaborar este plan de pruebas. La segunda consiste en la ejecución de las pruebas según el plan establecido. Por la relevancia que tiene en el éxito del proyecto, GPS propone dividir esta actividad en ocho pasos, cada uno de ellos más fácil de entender y de aplicar. Asimismo, proporciona algunos elementos requeridos, como formatos para registro de errores (ver figura 4) y administración de defectos entre otros.

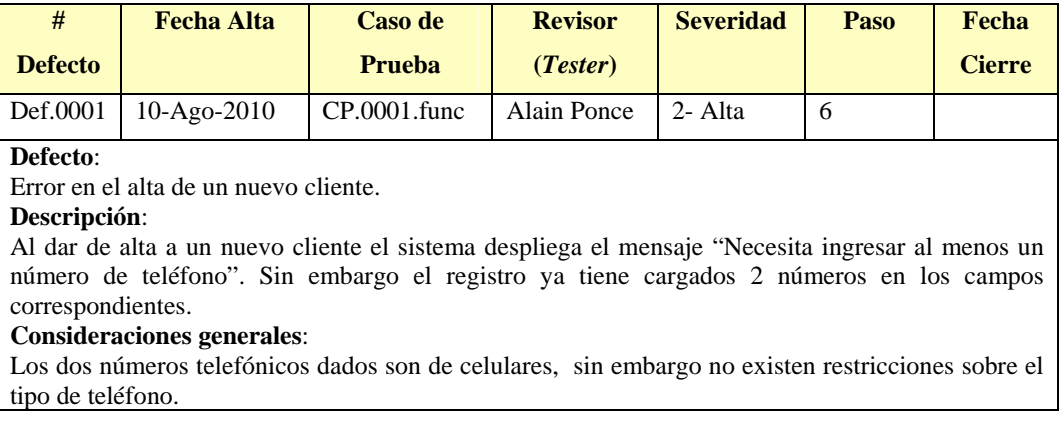

Figura 4. Ejemplo de Registro de Defectos

Por último, "realizar las pruebas de aceptación" (no incluida en MoProSoft). Su objetivo es validar el sistema como un todo, desde la perspectiva del negocio. Para enfatizar su importancia y la diferencia entre éstas y las pruebas de sistema se presentan como una actividad aparte. Estas pruebas también deben seguir el plan y registrar y administrar los defectos a lo largo de su ciclo de vida.

#### **3.3.8 Actividad MoProSoft: Realización de la fase de Cierre (A6)**

GPS complementa esta actividad con otras dos (ver tabla 5) que permiten incluir las pruebas durante la ejecución de la misma.

La actividad "decisión de finalización del proyecto" (no incluida en MoProSoft) es de fundamental importancia. En ella se analiza la información recolectada a lo largo de todas las pruebas y, con base en ella, se decide si se acepta o no el proyecto. La organización puede definir un límite máximo de pruebas fallidas aceptables. GPS presenta una escala obtenida a partir de la experiencia en la industria del software mexicana (ver tabla 12).

|                        | Tipo de efecto de la aplicación en el negocio |                   |                    |                |  |
|------------------------|-----------------------------------------------|-------------------|--------------------|----------------|--|
| <b>Fase de pruebas</b> |                                               |                   |                    | <b>Ventaja</b> |  |
|                        | <b>Secundaria</b>                             | <b>Importante</b> | <b>Fundamental</b> | competitiva    |  |
| <b>Unitarias</b>       | N/A                                           | N/A               | 30 %               | 30 %           |  |
| De integración         | 35 %                                          | 25 %              | $10 - 15%$         | 30 %           |  |
| De sistema             | 30 %                                          | 20 %              | $5 - 10\%$         | $10\%$         |  |
| De aceptación          | 30 %                                          | 20 %              | $2 - 5\%$          | $\%$           |  |

Tabla 12. Pruebas fallidas "aceptables"

 La actividad **manual de mantenimiento** permite crear un documento de rastreo de todos los módulos del sistema con las pruebas que fueron ejecutadas sobre ellos. El documento describe la configuración del software y los ambientes usados para el desarrollo y para las pruebas, brindando así información básica para el mantenimiento de cada módulo. GPS define claramente los elementos que debe contener el manual.

#### **4. Conclusiones**

La guía presentada en este trabajo resulta de la experiencia en el desarrollo de sistemas en PYMES mexicanas y de la necesidad que tienen organizaciones de este tipo de formalizar

sus procesos. MoProSoft es un modelo de procesos pensado y diseñado para PYMES; sin embargo, al igual que otros modelos similares, no proporciona todas las herramientas requeridas para la implementación del modelo dentro de la organización. Adicionalmente, este tipo de empresas generalmente no cuenta con los recursos suficientes para desarrollar esos elementos. Esta guía complementa a MoProSoft en el área de pruebas, definiendo para cada una de las categorías del modelo las actividades de pruebas mínimas necesarias para cuidar la calidad del producto. Se incluyeron además algunas actividades de pruebas no contempladas en el modelo, debido a que son de fundamental importancia para aumentar la competitividad y permanencia en el mercado de este tipo de empresas. Para facilitar la aplicación de las pruebas, GPS provee plantillas y ejemplos que pueden ser usados como base para definir los documentos propios en cada organización.

 GPS también proporciona valores estándares de indicadores de pruebas en la industria del software que, para las PYMES que no están dedicadas a crear o mantener software, pueden ser de ayuda para establecer contratos de negocio con desarrolladores externos. Mientras que, a las PYMES dedicadas al desarrollo y mantenimiento de software que no cuenten con datos históricos, les permitirán hacer inicialmente sus estimaciones de recursos.

 Por último, es importante destacar que la guía presenta y explica conceptos básicos relacionados a las pruebas de software, los cuales pueden ser usados por miembros de las PYMES como medio de capacitación en dicha disciplina.

#### **Agradecimientos**

Se agradece el apoyo de la Asociación Mexicana de Cultura A.C.

#### **Referencias**

[1] Software Engineering Institute, *Capability Maturity Model Integrated (CMMI).* CMU/SEI-2006-TR-008, Carnegie Mellon University, 2006.

[2] ISO/IEC International Standard Organization/International Electrotechnical Commission, *ISO/IEC 12207 Systems and software engineering —Software life cycle processes*. ISO/IEC, 2008.

[3] ISO/IEC International Standard Organization/International Electrotechnical Commission, *ISO/IEC 15504 Software engineering — Process assessment*. ISO/IEC, 2004. [4] Modelo de Procesos para la Industria de Software (MoProSoft). Comunidad MoProSoft. www.comunidadmoprosoft.org.mx/COMUNIDAD\_MOPROSOFTADM/Documentos/V\_1 .3\_MoProSoft\_por\_niveles\_de\_capacidad\_de\_procesos.pdf [Consultado: diciembre 2009].

 [5] Anacleto, A., Von Wangenheim, C., Salviano, F. y Savi, R., "Experiences gained from applying ISO/IEC 15504 to small software companies in Brazil". En: *Proceedings of the Fourth International SPICE Conference on Process Assessment and Improvement. Lisboa (Portugal), 27 al 29 de abril de 2004*, pp.33-37, 2004.

[6] Laporte, C., *ISO Working Group Mandated to Develop Standards and Guides for Very Small Entities involved in the Development or Maintenance of Systems and/or Software,*  http://profs.logti.etsmtl.ca/claporte/English/VSE/. [Consultado: marzo 2010].

[7] Laporte, C., April, A. y Renault, A., "Applying ISO/IEC Software Engineering Standards in Small Settings: Historical Perspectives and Initial Achievements". En: *Proceedings of the Six International SPICE Conference on Process Assessment and Improvement, Luxembourg, 4 al 5 de mayo de 2006*, pp. 57-62, 2006.

[8] Laporte, C., Alexandre, S. y Renault, A. "The Application of International Software Engineering Standards in Very Small Enterprises". SQP, vol. 10, nº 3, pp 4-11, 2008.

[9] Oktaba, H. "MoProSoft: A Software Process Model for Small Enterprises"*.* En: *Proceedings of 1st Int'l Research Workshop for Process Improvement in Small Settings*. *Special report CMU/SEI-2006-SR-001, Software Engineering Institute*, pp. 93-101, 2006.

[10] Myers, G. *The Art of Software Testing*, John Wiley & Son, 2004.

[11] Guardati, S. y Ponce, A. *Guía de Pruebas de Software (GPS) para MoProSoft*. Comunidad MoProSoft. 2010. Disponible en:

http://comunidadmoprosoft.org.mx/Aportaciones/GPS\_para\_MoProSoftv1.0.pdf

[12] Amengual E., Mas A. y Mesquida A., "Team SPICE: A SPICE-Based Teamwork Assessment Model", *Communications in Computer and Information Science*, vol. 99, pp. 37-47, 2010.